# **Eine massgeschneiderte Objektliste**

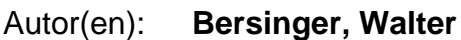

- Objekttyp: **Article**
- Zeitschrift: **Orion : Zeitschrift der Schweizerischen Astronomischen Gesellschaft**

Band (Jahr): **61 (2003)**

Heft 318

PDF erstellt am: **24.07.2024**

Persistenter Link: <https://doi.org/10.5169/seals-898432>

#### **Nutzungsbedingungen**

Die ETH-Bibliothek ist Anbieterin der digitalisierten Zeitschriften. Sie besitzt keine Urheberrechte an den Inhalten der Zeitschriften. Die Rechte liegen in der Regel bei den Herausgebern. Die auf der Plattform e-periodica veröffentlichten Dokumente stehen für nicht-kommerzielle Zwecke in Lehre und Forschung sowie für die private Nutzung frei zur Verfügung. Einzelne Dateien oder Ausdrucke aus diesem Angebot können zusammen mit diesen Nutzungsbedingungen und den korrekten Herkunftsbezeichnungen weitergegeben werden.

Das Veröffentlichen von Bildern in Print- und Online-Publikationen ist nur mit vorheriger Genehmigung der Rechteinhaber erlaubt. Die systematische Speicherung von Teilen des elektronischen Angebots auf anderen Servern bedarf ebenfalls des schriftlichen Einverständnisses der Rechteinhaber.

#### **Haftungsausschluss**

Alle Angaben erfolgen ohne Gewähr für Vollständigkeit oder Richtigkeit. Es wird keine Haftung übernommen für Schäden durch die Verwendung von Informationen aus diesem Online-Angebot oder durch das Fehlen von Informationen. Dies gilt auch für Inhalte Dritter, die über dieses Angebot zugänglich sind.

Ein Dienst der ETH-Bibliothek ETH Zürich, Rämistrasse 101, 8092 Zürich, Schweiz, www.library.ethz.ch

### **http://www.e-periodica.ch**

## Eine massgeschneiderte **Objektliste**

Walter Bersinger

Als ich in der zweiten Hälfte der neunziger Jahre als Astro-Greenhorn zum ersten Mal der SAG-Starparty auf dem Gurnigel beiwohnte und über den Beobachtungsplatz streifte, traute ich meinen Ohren nicht. Unter den achtern vernahm ich Bemerkungen wie etwa: «Dort sieht man den Kleiderbü-(wo ist denn hier die Garderobe?), «da, die Hantel» (ist das hier ein Fitness-«aah, schön, das Gipfeli!» (gibt's denn schon Frühstück?), und «ich habe gerade den Schleiernebel eingestellt...». In der Tat kam mir dieser Jargon schleierhaft vor, und angesichts meiner Wissenslücken drängten sich Massnahmen auf.

Bereits damals gab es hochintellielektronische Zauberkästchen zu kaufen, die das Teleskop eines tronomen sorgenfrei und im Nu zum gewünschten Objekt lotsten. Aber mich lockte eher die «sportlichere» Disziplin des manuellen Aufsuchens, wollte ich doch bei meinem nächsten Gurnigelbesuch auch etwas mitreden können.

#### Die alte Datenbank

Eine bereits bestehende Access-Datenbank, die ich beliebig meinen Wünschen und Anforderungen anpassen konnte, mochte hier ein Hilfsmittel stellen. Ich begann mir also Gedanken zu machen, in welcher Form diese Datei besseren Nutzen bringen konnte. Was etwa 1993 schüchtern mit downloads von riesigen Stern- und Objektverzeichab Compuserve und Internet ohne besondere Zielsetzung begonnen hatte, gedieh über viele Jahre hinweg langsam vor sich hin. Diese in einzelnen Access-Tabellen hinterlegten Daten gänzte ich mit Zusatzfeldern, in welchen ich aktuelle Informationen aus den dien einfügte. Laufend fütterte ich die Datenbank mit den neuesten Erkenntnissen, die ich da und dort aufschnappte. Freilich beschränkte ich diese Nachbearbeitung auf die für Amateure interessanten Objekte. Die auf den ers-Blick enorm anmutende Fleissarbeit verteilte sich so kaum merklich über fast ein Jahrzehnt. Sie enthält heute:

- alle 88 Sternbilder
- 29000 Sterne bis etwa 8. Grössenklasse
- 11000 Doppelsterne
- 14000 Finsternisse (Saros-Reihen)
- 600 NGC (inkl. Messier und IC) sowie Hilfstabellen mit ein paar Me¬

teorströmen, Objektgattungen mit meinen Beschreibungen, Sonnensystemmitgliedern, etc.

Meine persönlichen Anforderungen ergaben sich vor allem aus tungsaktivitäten auf Reisen. Da man sein Reisegepäck auf ein Minimum beschränwill oder muss, begleiten einen in der Regel weder Computer noch umfangrei-Literatur, denn alleine das Fernrohr in meinem Fall ein Maksutov Celestron C90 - verschiedenes Zubehör und ein wöhnliches Fotostativ nehmen bereits etwa <sup>6</sup> kg Gewicht und <sup>15</sup> Liter Volumen in Anspruch. Will man Rückenschäden vermeiden, so müssen Nachführungen meistens erst recht zu Hause bleiben. Je nach Reiseziel oder -art sind umfangreiund stromgierige Ausrüstungen nicht angezeigt, oder aber man will den kostbaren Geräten ganz einfach die sestrapazen nicht zumuten.

Gefragt war im Hinblick auf meine Sonnenfinsternisreise nach Madagaskar im Juni 2001 eine Minimallösung, die auch mit minimalster Dokumentation für unterwegs auskommen musste. Zu diesem Zweck entwarf ich einen Access-Bericht, mit dem ich vor allem die wichtigsten Objekte des Südhimmels selektieren konnte. In Zusatzfeldern hinterlegte ich viele ergänzende Angaben, die ich im Internet und verschiedenen Büchern zusammensuchte. Mit Hilfe des TheSky-Programmes erfasste ich zu allen Objekten kurze Auffinde-Hinweise. Allein diese Arbeit trug enorm zur Erweiterung meiner Himmelskenntbei. Schliesslich verstaute ich eine 50 Gramm schwere zehnseitige Liste wie eine Fotokopie einer Südhimmelskarte in meinem Reisegepäck.

#### Massgeschneidertes für die Rümlanger Sternwarte

Nachdem diese Liste ihre rungsprobe in Madagaskar bestanden hatte, trugen mich meine Gedanken noch weiter. Gestützt auf die gleichen Grunddaten in meiner Datenbank müsste es machbar sein, eine Objektliste ganz spezifisch für die Demonstratoren des Vereins Sternwarte Rotgrueb Rümlang (VSRR) zu erstellen. Vor allem das Grossfernglas Miyauchi verlangte nach einer Hilfe beim manuellen Aufsuchen von Beobachtungszielen.

Demonstratoren sind zu Hause sehr unterschiedlich dokumentiert. Längst nicht alle verfügen über Computer, Internet und Astronomieprogramme oder umfangreiche sternkundliche Bibliotheken. Zu gerne greifen Demonstratoren bei ihren Führungen auf die berühmten Exemplare zurück. Mit Vorliebe werden die Renner wie Plejaden, M13, Albireo, M57, Orionnebel, etc. eingestellt, anstatt wenigstens gelegentlich etwas Neuland zu betreten. Um diesem Trend etwas entgegenzuwirken, wollte ich den monstratoren ein Instrument in die Hand geben, das jedem erlaubt, mit nem möglichst geringen Eigenaufwand und sehr rasch eine gute Wahl von schiedenen Objekten zu treffen. Freilich blieben mit der geplanten Deep-Sky-Liste die Mitglieder des Sonnensystems aus dem Spiel, welche an öffentlichen rungen die weitaus beste Wirkung erzie-Dennoch sollten meines Erachtens Deep-Sky-Objekte als Ergänzung an kei-Führung fehlen, führen doch gerade sie die ungeheure Dimension des Alls unserem Publikum am deutlichsten vor Augen.

Da sich längst nicht alle Amateurobjekte gegen den vom Flughafen Kloten und der Stadt Zürich erhellten Rümlanger Himmel behaupten, galt es, eine geeignete Auswahl zu treffen. Zudem verdecken bei uns Bäume die Sicht nach Nordosten. Weiter spielen einem die Umstellungen der Öffnungszeiten schen Sommer- und Winterzeit sowie die hin und her pendelnden rungsphasen ziemliche Streiche bei der Wahl von Objekten.

Die Fragestellung lautete also: Wel-Objekte sind in welchem Monat in den für Rümlang günstigen Himmelsparwährend der Öffnungszeiten der Sternwarte beobachtbar? Sternatlanten und käufliche Objektverzeichnisse köndieser individuellen Fragestellung kaum Rechnung tragen. Mein Ziel war die Gestaltung einer tabellarischen Übersicht, die möglichst in jeder Jahresmindestens einen Vertreter jeder Objektgattung zur Wahl stellt. So nahm denn etwa ab 2001 eine Objektliste stalt an, die alle die oben beschriebenen Einschränkungen berücksichtigt. Da sie zu Hause am Schreibtisch entstanden ist, enthält die Liste denn auch bewusst einige etwas experimentelle und ehrgei-Ziele, die es zuerst in der Praxis zu erproben galt. Meines Erachtens darf und soll man aber dem Publikum durchaus auch einmal einen Grenzfall zumuten. Unerlässlich dabei ist eine tive Betreuung (z. B. Hinweis auf indirektes Sehen) sowie begleitende Erläuterungen, die den Effekt steigern soll. Die Rümlanger Demonstratoren werden aber ermutigt, ihre Erfahrungen auf der Liste zu vermerken und gegebenenfalls unerreichbare Objekte zu streichen.

#### **GRUNDLAGEN NOTIONS FONDAMENTALES**

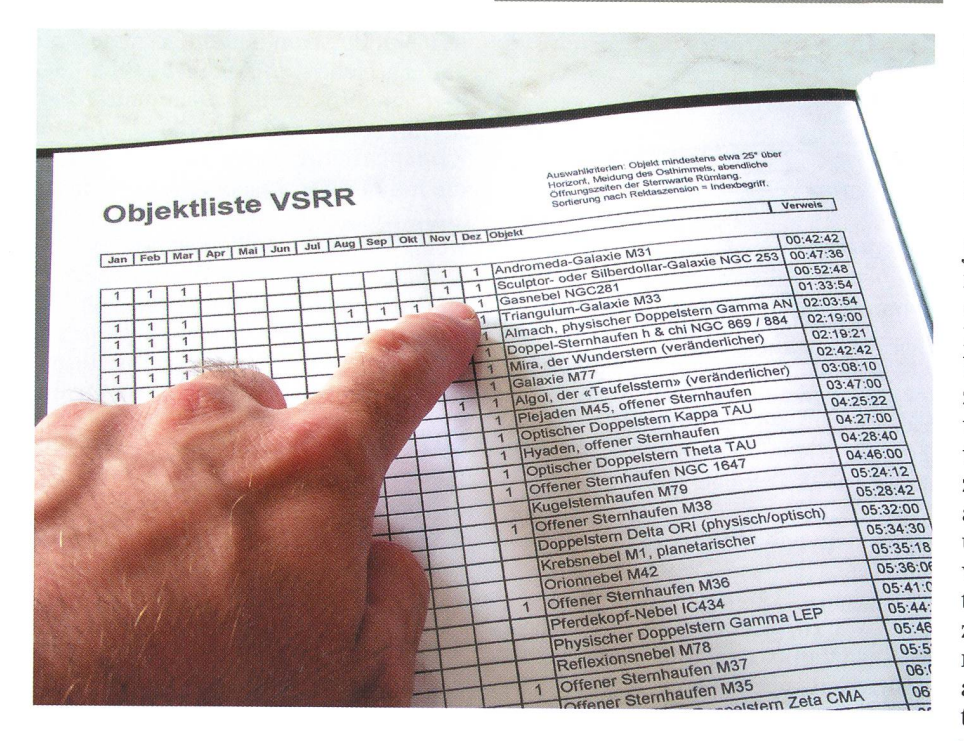

#### So ist sie entstanden...

Zur Bestimmung der Monate, in chen ein bestimmtes Objekt günstig zu beobachten ist, leistete mir vor allem die kleine drehbare Sternkarte Sirius vorzügliche Dienste. Da mein Vorhaben keine «exakte Wissenschaft» war, nügte die praktische Siriuskarte vollauf. Ein Beispiel: Den Weihnachtsbaum-Sternhaufen plazierte ich zunächst so ins Horizontoval, dass er bereits ziemlich steil über dem Südosthorizont zu stehen kam, denn es galt, das weit hinstrahlende Flughafenlicht im Osten zu meiden. Bei festgehaltenem Deckblatt bewegte ich nun den Deklinationszeiger bis zur ungefähren Schliessungsder Sternwarte. Da der Zeiger dort in einen Winterzeitmonat zu liegen kommt, bedeutet das Führungsende ca. 21 Uhr. Mit etwas Hinundherbewegen lässt sich beurteilen, ob der baum-Sternhaufen schon ab Anfang Januar oder erst ab Februar gut sichtbar sein würde. Auf die Gefahr hin, dass die Gäste bis zum Schluss der Führung um <sup>21</sup> Uhr schon fast erfrieren, kann man ihn also schon ab Anfang Januar zeigen, obwohl er dann erst etwa 30° über dem Osthorizont steht. Günstiger stünde er erst im Februar, aber um seinem Namen gerecht zu werden, wollte ich ihn ja sogar unbedingt schon ab Dezember ins Programm aufnehmen können. Weil die Tabelle aber nur auf einen Monat genau die Sichtbarkeiten anzeigen sollte, deutete dies, dass das Kriterium des hohen Standes im Dezember nicht erfüllt sein würde. So ging es also bei der natsbestimmung nicht immer ganz ohne Mogeln!

In einem zweiten Schritt bewegte ich das Horizontoval soweit nach Osten, bis das Objekt etwa 25° (etwa eine gerbreite) über den bei uns viel weniger lichtverschmutzten Westhorizont zu hen kam. Bei wieder festgehaltenem Deckblatt bewegte ich den Deklinationszeiger zur Öffnungszeit der Sternwarte Rümlang. Da der Zeiger gegenüder Monatsskala in die Sommerzeit zu liegen kommt, musste ich die nungszeit auf 21 Uhr und jetzt Mitteleuropäische Sommerzeit ausrichten. Auch jetzt bewegte ich Zeiger und Deckblatt gemeinsam hin und her, um herauszufinden, ob der Weihnachtsbaum wirklich den ganzen Mai hindurch oder nur bis Ende April hoch genug steht. Ich schied mich zunächst für Ende April, da der Sternhaufen um <sup>21</sup> Uhr noch gute 30°, Ende Mai jedoch nur noch 12° über dem Horizont steht und dann zu rasch entschwindet. Doch als begrenzendes Element kam die Dämmerung hinzu, die sich bereits von den ersten April-Tagen an störend auswirkt. Das Objekt steht also für Rümlanger Verhältnisse und Öffnungszeiten ab Dezember (leicht nachgeholfen!) bis März günstig. Während ich im allgemeinen auf grosszügige Toleranzen achtete, entscheiden natürlich oft die Wetterverhältnisse darüber. ob ein Objekt bisweilen auch ausserhalb der angegebenen Zeitspanne durchaus passabel zu beobachten ist.

#### ... und so funktioniert sie

Auf den drei Übersichtsseiten fährt man mit dem Zeigefingerin der aktuellen Monatsspalte nach unten. Jedes Objekt mit einer <sup>1</sup> bietet sich in jenem Monat während den Öffnungszeiten der Rüm-

langer Sternwarte für die Beobachtung an. Die Zahl eins hat keine besondere deutung, ausser dass ich aus purer Neugierde die Anzahl Objekte pro Monat erermitteln wollte (erwartungsgemäss ist die Zahl im Frühling am niedrigsten).

Als Bezeichnung in der Spalte jekt» wählte ich in erster Priorität den meist «griffigeren» Gemeinnamen, wo ein solcher fehlt, die Messier- oder NGC-Nummer, usw. Darauf eine betische Ordnung der Liste abzustützen, erschien mir jedoch hoffnungslos, weil längst nicht alle Objekte überhaupt einen Gemeinnamen besitzen und eine einheitliche Benennung aufgrund der Vielfalt an Verzeichnissen unmöglich ist. Aus diesen Gründen wählte ich als Ordnungsbegriff die Rektaszension, die ja auch ungefähr der zeitlichen Abfolge der Objekte im resverlauf entspricht. An die Stelle der aus Büchern gewohnten Seitenzahlen tritt also rechts aussen unter der Rub-«Verweis» eine Zahl im Zeitformat, eben die Rektaszension, unter der man im hinteren, zweiten Teil rasch und fach detailierte Informationen über das Objekt findet.

Als Ergänzung fügte ich der Liste aber trotzdem auch eine verzeichnisorientierte Auflistung hinzu, die in erster Priorität mit den Messier-Nummern und in zweiter mit den NGC-Nummern strukturiert ist und auch von hier aus über die Rektaszension den Einstieg in den zweiten Teil mit den Detailinfos möglicht.

Über die Rektaszension als Indexbegriff im zweiten Teil findet der Demonstrator eine ausgedeutschte Beschreides Objektes. Es soll ja keineswegs verboten sein, die an rungen zu vermittelnden Informationen abzulesen. Wer verlangt schon von nem Demonstrator, dass er/sie alles Wissenswerte von über 80 kosmischen Gebilden auswendig kennt? Unter dem Textrumpf in einem Kasten finden sich ausserdem Hinweise zur empfohlenen Instrumentierung. In unserem Fall steht zum Beispiel ein Eintrag «C40-55» für Cassegrain mit Okularbrennweiten von 40 bis <sup>55</sup> mm, «N...» für Newton und «Z...» für den Zeiss-Refraktor mit den weiligen Okularbrennweiten. Bei Dop-Doppelsternen ist meistens auch die Minimalvergrösserung angegeben, die zur deutlichen Trennung notwendig ist. Gegebenenfalls finden sich im gleichen Kasten auch Angaben zu erforderlichen Filtern. Rechts daneben steht eine bale Beschreibung über das Auffinden des Objektes, ausgehend von bekannauffälligen Objekten. Auch dafür fügte ich der Datenbank besondere bellenfelder hinzu, welche die Rümlangspezifischen Daten enthalten und in dem speziellen Bericht eingeblendet werden

Seit Anfang 2002 befinden sich zwei Exemplare der gesamten Liste in Zeigebüchern in der Sternwarte, ausserdem bildet sie Bestandteil des Ordners, der jeder Demonstrator als Leihdokumentation mit vielen weiteren Anleitungen über die Einrichtungen in der Sternwarte Rümlang erhält.

#### **Ein Nebenprodukt**

Nichts hindert mich aber daran, die ganze Datenbank weiterhin auch für rein private universelle Fragestellungen zu benutzen. Entschliesse ich mich etwa zu einer Reise nach Namibia, so kann ich im Handumdrehen eine Auswahlliste generieren, die mir beim manuellen Aufsuchen von Objekten behilflich ist und darüber hinaus viel wissenswerte Informationen liefert.

Während sich diese Objektliste quasi als «Abfallprodukt» aus meiner seit langem bestehenden Datenbasis entwickelte, stellt heraus sich vielleicht für andere Sternwarten die Frage, ob wenigstens der Teil 1 der vorgestellten Objekttabelle für die individuellen lokalen Bedingungen eine hilfreiche Ergänzung zur Sternwartendokumentation darstellen könnte. Eine reine Übersichtstabelle ohne den um-

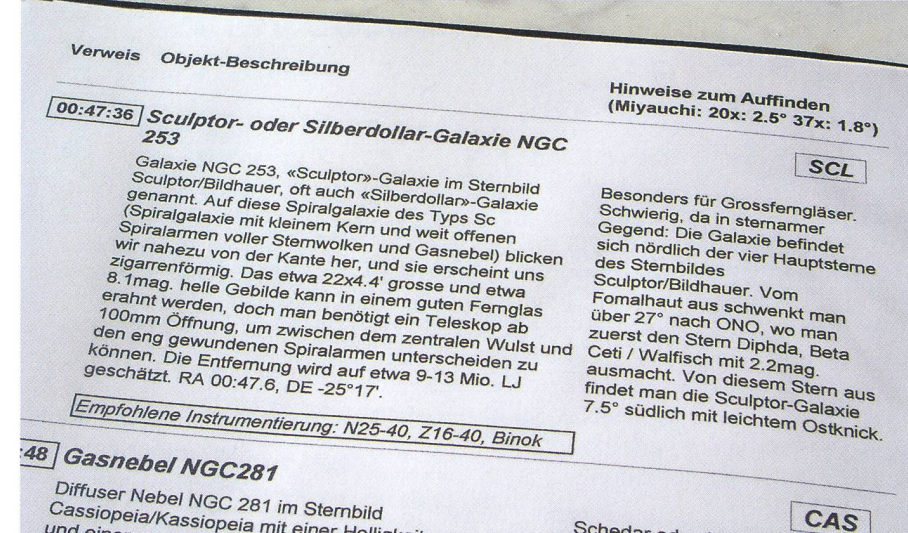

Diffuser Nebel NGC 281 im Sternbild Cassiopeia/Kassiopeia mit einer Helligkeit von 7.8mag Schedar oder Alpha CAS ist der und einem scheinbaren Durchmesser von Nebel wird r rechte, unter

fangreichen Beschreibungsteil liesse sich mit vertretbarem Aufwand erstellen. Ein ausführlicher zweiter Teil wäre schon mit erheblich grösserem Arbeitseinsatz verbunden, es sei denn, man verfügt über eine ähnlich strukturierte Datenbank. Gewiss, den versierten Demonstratoren, die mit «Hanteln», «Gipfeli», «Silberdollars» und «Kleiderbügeln» nur so um sich werfen, bringt sie nicht viel. Die Erfahrung zeigt aber, dass sich in Demonstratorenteams oft auch weniger geübte, nichtsdestotrotz aber sehr motivierte Personen befinden, denen solche Hilfsmittel gute Dienste leisten.

Vielleicht fragen Sie sich nun, wann denn mein Datenbankprojekt fertiggestellt sein wird. Nun, zu dieser Frage verweise ich auf die Antwort eines jeden Hobby-Modelleisenbahners, dem man die Frage stellt, wann denn seine Anlage fertig werde...

**WALTER BERSINGER** Obermattenstrasse 9; CH-8153 Rümlang walter.bersinger@bluewin.ch

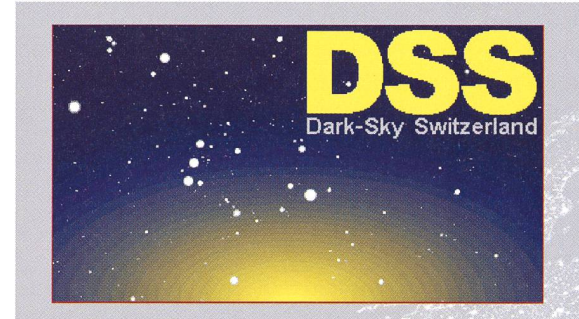

# **Dark-Sky Switzerland**

Gruppe für eine effiziente Aussenbeleuchtung Fachgruppe der Schweizerischen Astronomischen Gesellschaft Mitglied der International Dark-Sky Association

www.darksky.ch

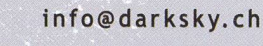

Mitglieder CHF 20

Gönner ab CHF 50

## Wir brauchen Ihre Unterstützung, denn wir wollen

- □> die Bevölkerung über Lichtverschmutzung aufklären
- □> Behörden und Planer bei Beleuchtungskonzepten beraten
- □> neue Gesetzestexte schaffen

Dazu brauchen wir finanzielle Mittel\* und sind auf Ihren Beitrag angewiesen. Ihr Beitrag zählt und ist eine Investition in die Qualität des Nachthimmels. Direkt auf PC 85-190167-2 oder über www.darksky.ch

DSS Dark-Sky Switzerland - Postfach - 8712 Stäfa - PC 85-190167-2

z.B.

für Pressedokumentation, Material, Porto, Telefon